PAPIME 2017-2018

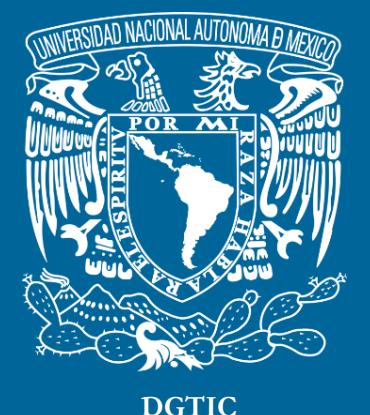

**Universidad Nacional Autónoma de México**

# **Dirección General de Cómputo y de Tecnologías de Información y Comunicación**

# **Programa de Apoyo a Proyectos para la Innovación y Mejoramiento De la Enseñanza**

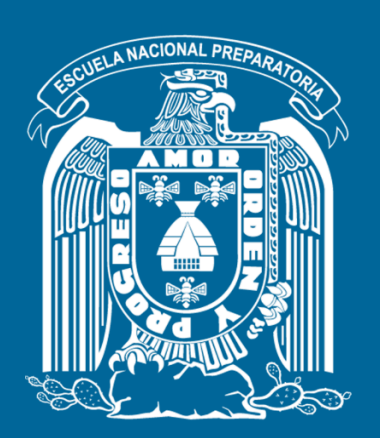

**Trabajo realizado con el apoyo del Programa UNAM-DGAPA-PAPIME PE110517**

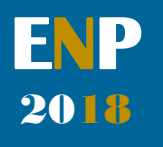

# **Manual para el docente del uso de las lecciones interactivas en Mathematica**

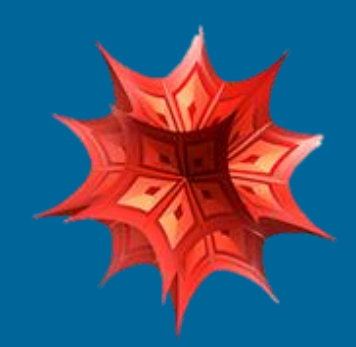

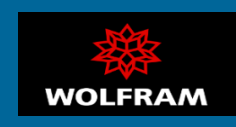

# **Presentación**

## **Estimado docente de bachillerato…**

**El siguiente manual tiene como propósito orientarle en el uso de las lecciones interactivas, diseñadas para enriquecer la enseñanza y aprendizaje dentro del curso de Física III de la Escuela Nacional Preparatoria de la UNAM.** 

**El material presentado se encuentra dividido en unidades que coinciden con el programa oficial de la materia "Física III" de la ENP – UNAM, aprobado por el Colegio de Física. A su vez, cada unidad se divide en lecciones interactivas, el número de éstas dependerá del contenido a abordar dentro del programa.** 

**En cada lección interactiva se sugieren estrategias didácticas, mismas que puede adaptar de acuerdo con las necesidades de sus alumnos y clases.** 

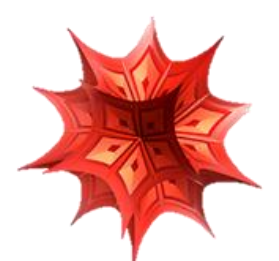

## **Recuerde que…**

Puede acceder al programa vigente de Física III en la siguiente dirección electrónica. Para ello oprima la tecla  $Ctrl + click.$ 

[http://dgenp.unam.mx/planesdeestudio/cuarto/14](http://dgenp.unam.mx/planesdeestudio/cuarto/1401.pdf) [01.pdf](http://dgenp.unam.mx/planesdeestudio/cuarto/1401.pdf)

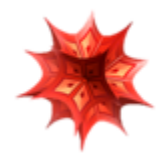

# **Distribución del contenido**

**A continuación, se muestra una tabla con las unidades oficiales en las que se imparte la materia Física III. En este caso se incluyen las lecciones interactivas de las cuales puede disponer para impartir los temas.** 

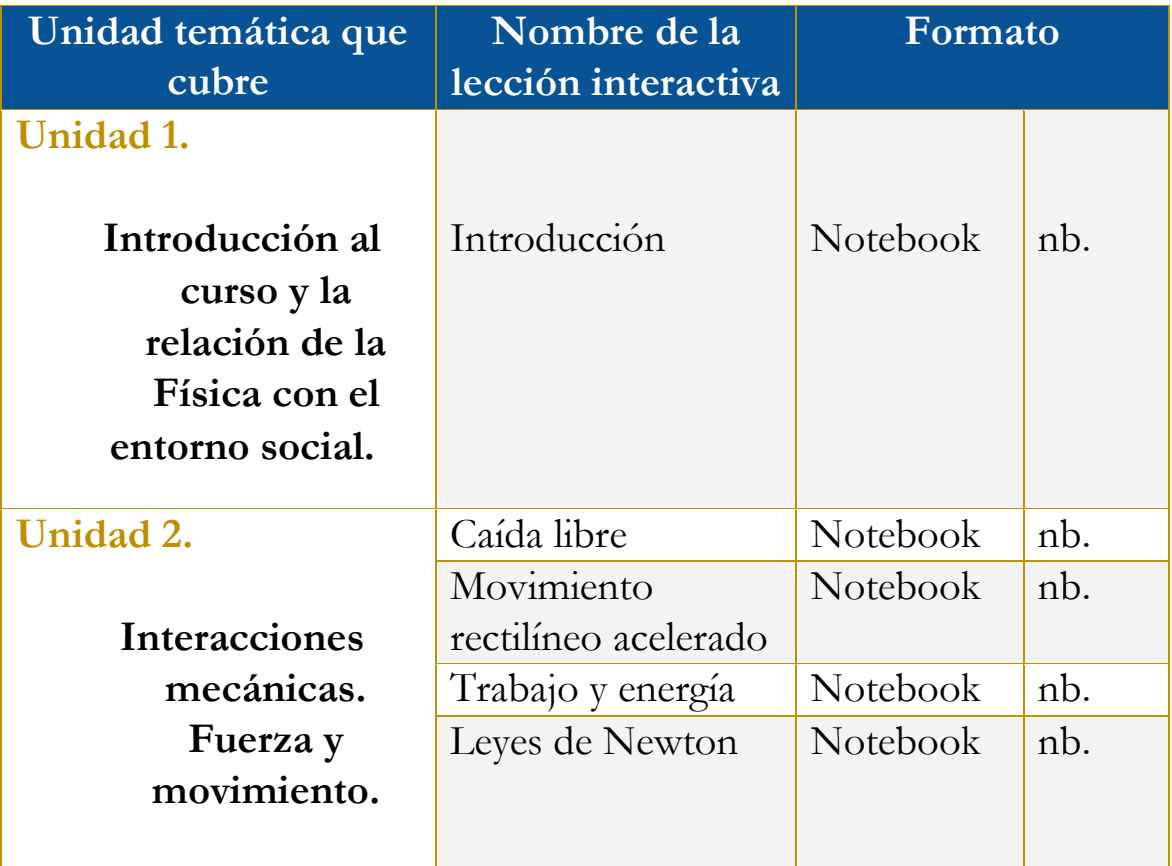

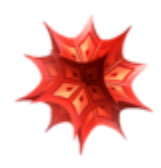

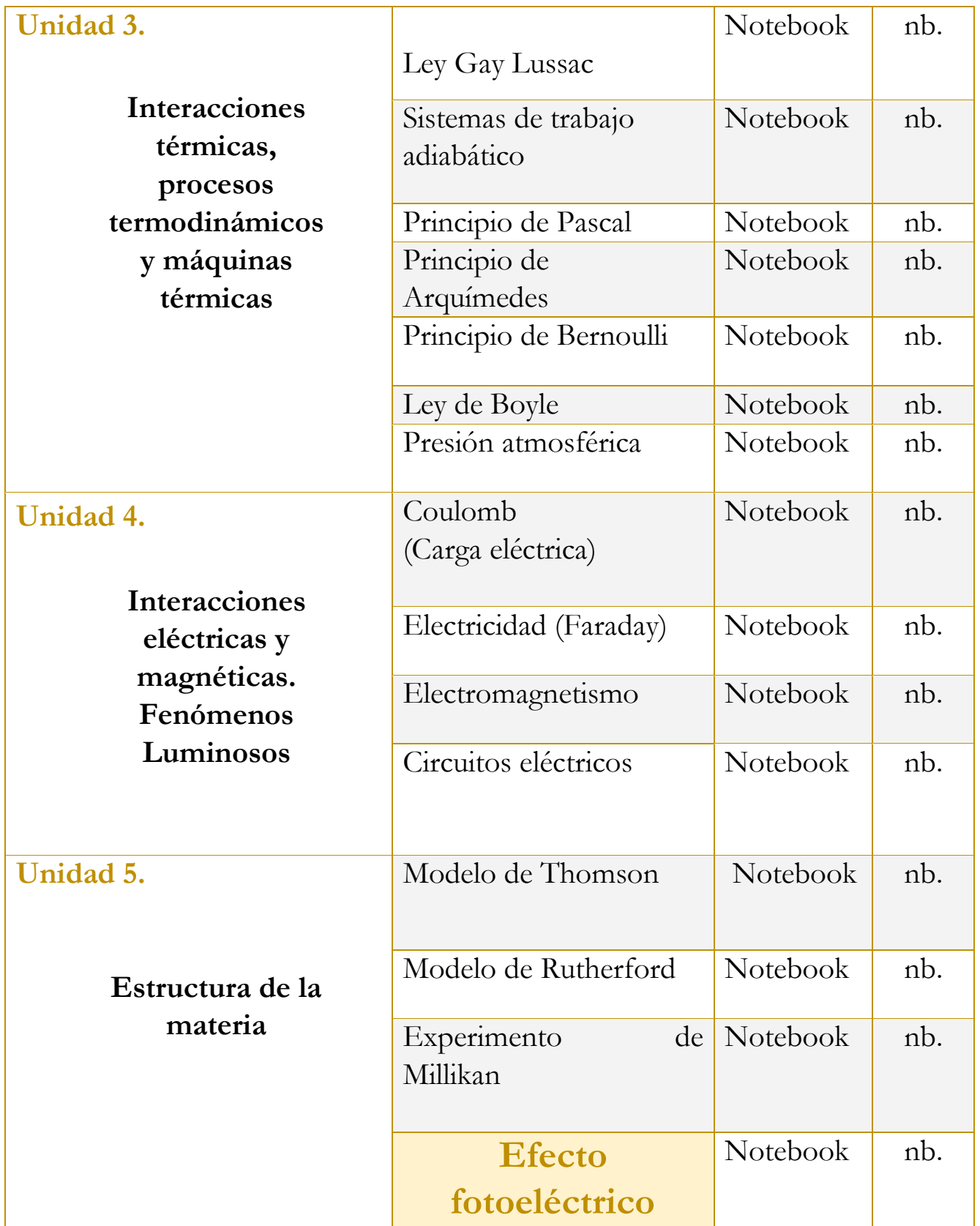

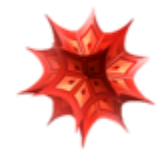

# **Uso didáctico de las lecciones interactivas**

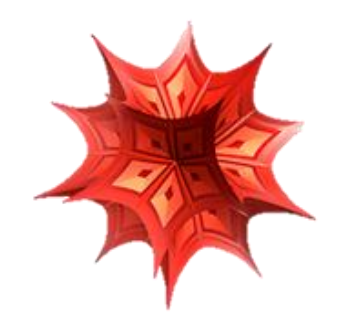

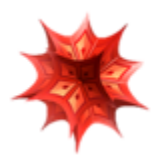

# **Unidad 5**

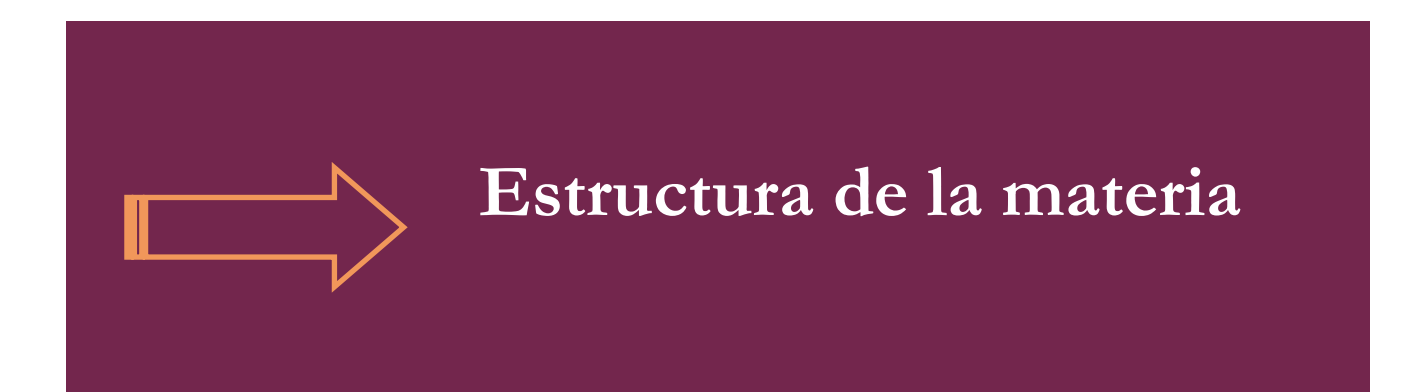

# **Tome en cuenta que…**

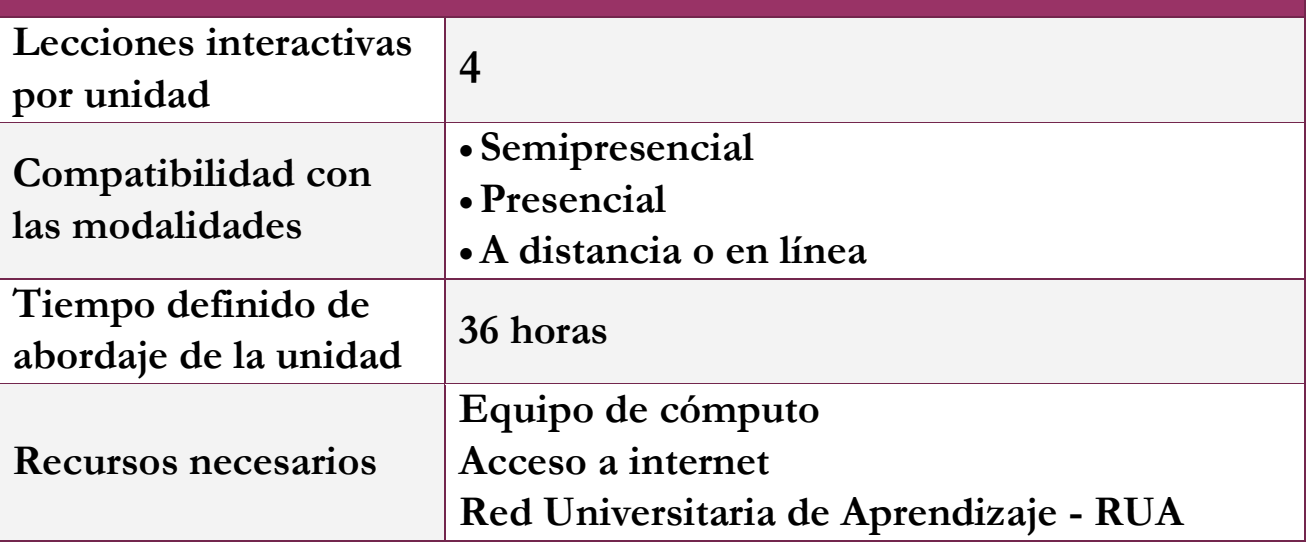

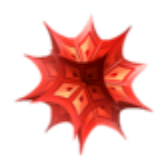

# **Lección: Efecto fotoeléctrico**

# **Objetivo de la lección interactiva**

**-Comprender el comportamiento de la luz como onda.** 

**-Comprender el comportamiento de la luz como partícula.** 

**-Comprender la reflexión y refracción de la luz.** 

**Estrategia didáctica sugerida**

**I. Inicie la lección presentando los objetivos.**

#### 1. Objetivo

·Comprender que la luz se comporta como onda. ·Comprender que la luz se comporta como partícula. ·Comprender la reflexion y la refraccion de la luz.

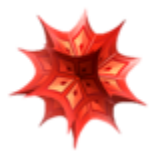

## **II. Comience con la técnica expositiva del tema a tratar. Puede apoyarse de la teoría que se encuentra en la lección interactiva.**

#### ~ 2. La luz como partícula

Las particulas tienen masa y viajan por el espacio en línea recta, a menos que una fuerza actúe sobre ellas.

En el siglo XIXNewton realizó una serie de experimentos con prismas, y concluyó que las fuentes de luz emiten particulas diminutas corpúsculos. Durante casi cien años la hipótesis de Newton fue popular, estudiemos un par de fenomenos que refuerzan esta idea.

#### ~2.1 Reflexion

Cuando los rayos de luz chocan con alguna superficie, se desvian y regresan con un angulo igual al que tenia la luz al chocar. Este fenomeno lo haz experimentado ya sea con algun laser en espejos, tambien se aplica en retrovisores, este fenoméno nos permite "extender nuestra vision".

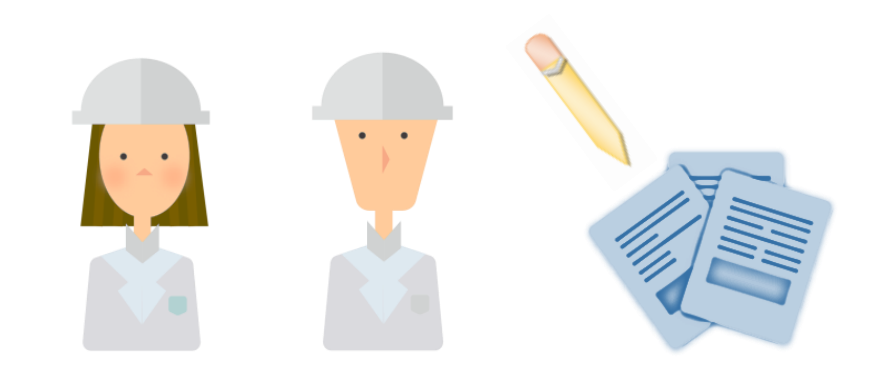

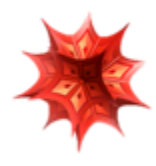

## **Después de la explicación, se solicitará la práctica utilizando los distintos simuladores que ofrece la lección.**

### **Simulador 1.**

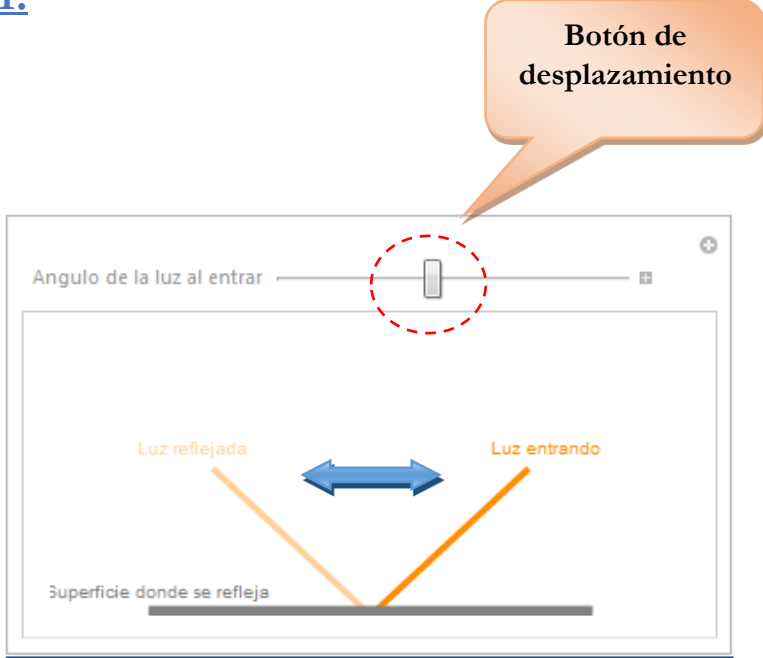

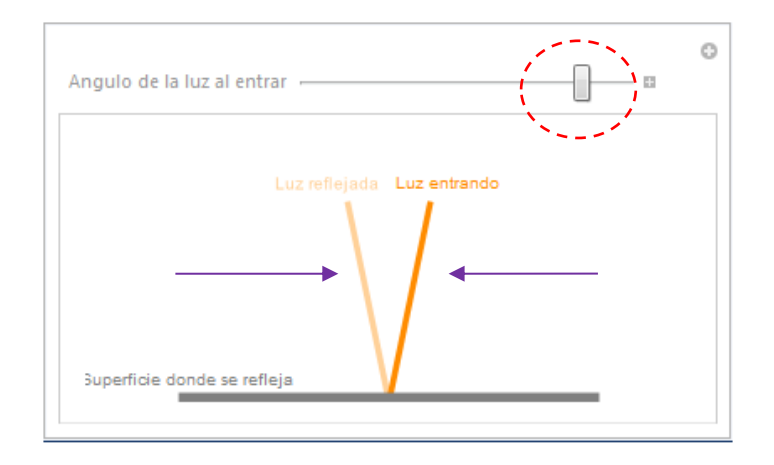

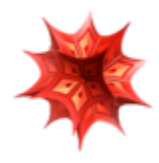

## **Continúe con la explicación. Revise la información de la lección interactiva.**

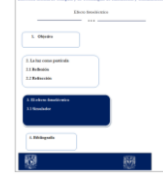

#### ~2.1 Refraccion

- El indice de refracción mide que tan lento es un medio, es decir que la luz al viajar dentro de este medio se ralentiza. Cuando los rayos de luz chocan con algun medio y el medio no permite que se reflejen del todo, al entrar al medio se desvian. Este fenomeno lo haz experimentado metiendo un lapiz a un vaso de vidrio puedes observar como si se torciera.
- Si el indice de refraccion del medio al que entra es menor del indice de refraccion del otro medio entonces la luz se acerca a la normal.
- Si el indice de refraccion del medio al que entra es mayor del indice de refraccion del otro medio entonces la luz se aleja de la normal.

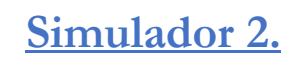

El alumno **puede manipular** el simulador moviendo los botones que se encuentra en la parte superior.

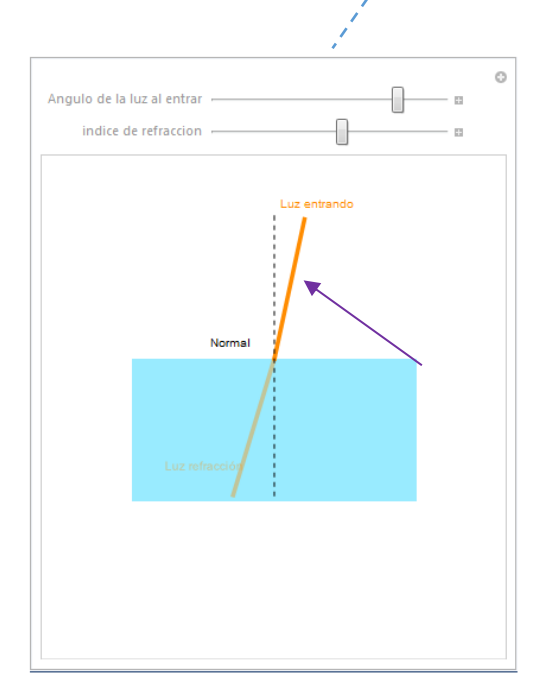

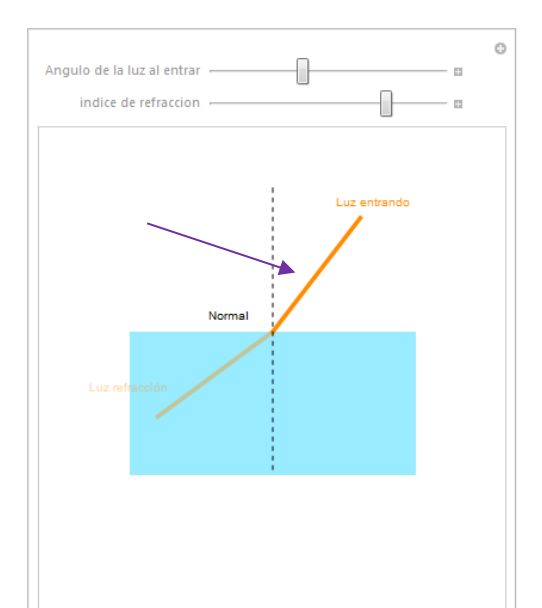

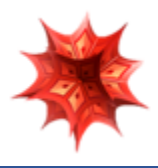

### **Continúe con la exposición del tema.**

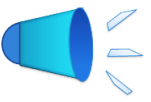

#### 3. El efecto fotoelectrico

Entonces ¿la luz es onda o particula?, durante el siglo XIX esta era una discucion acalorada hasta que en 1887, Hertz descubrio el "efecto fotoeléctrico", pero hasta 1905, nadie había visto su relación con el trabajo de Planck.

Cuando Einstein analizó el efecto fotoeléctrico, descubrió que la propia luz realmente se absorbia en paquetes discretos, que hoy conocemos como fotones.

La luz se emite y se absorbe como particula, pero viaja como onda.

#### 3.1 Simulador

El efecto fotoeléctrico es un fenómeno en el que, cuando se lanzan fotones contra una superficie de metal, éstos expulsan algunos de los electrones del metal, porque les ceden energia, lo que los desprende de sus átomos.

Este experimento es importante ya que clarifico y dio paso a una nueva forma de ver la física.

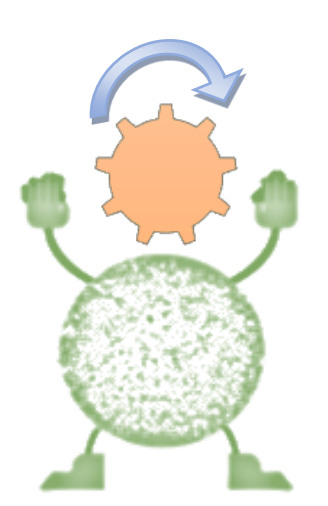

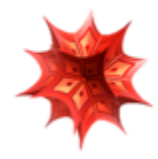

## **Simulador 3.**

 $\circ$ **!Observe** la representación del efecto **fotoeléctrico!**

Explique a sus alumnos y ejemplifique.

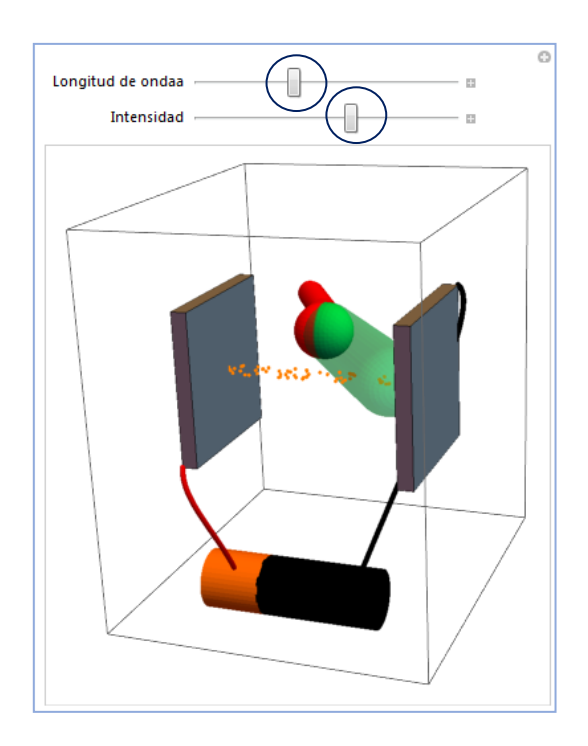

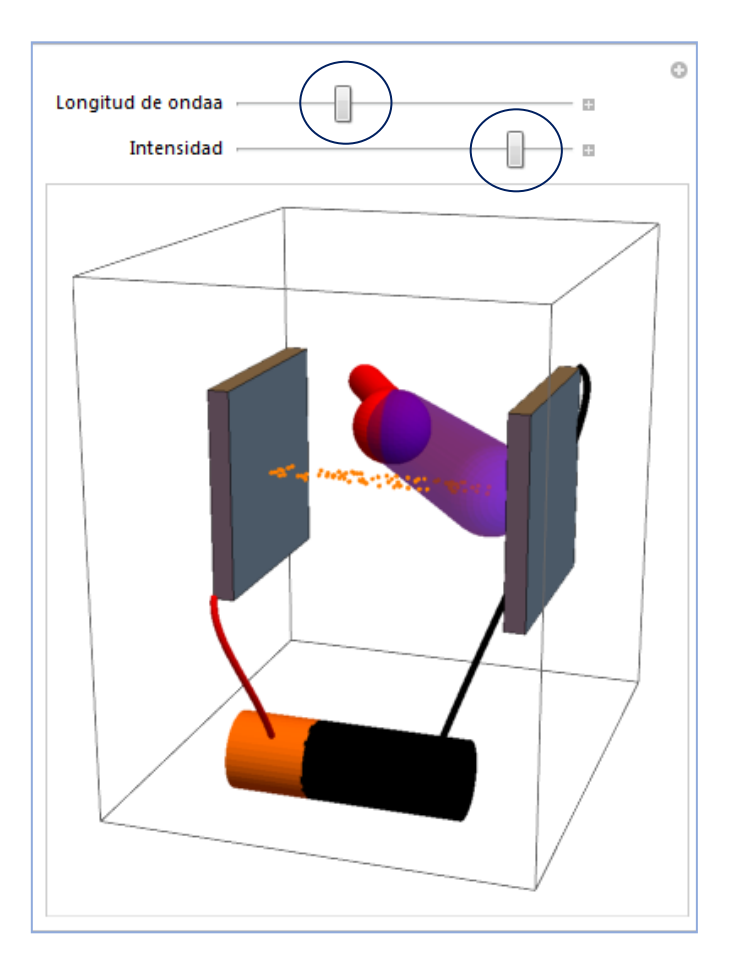

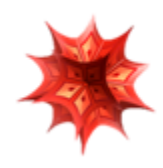

**VI. Por último, realice una recapitulación de lo visto, e intente retomar los puntos principales de la lección.** 

**Temas principales:** 

- **La luz como partícula**
- **La luz como onda**
- **Reflexión**
- **Refracción**
- **Efecto fotoeléctrico.**

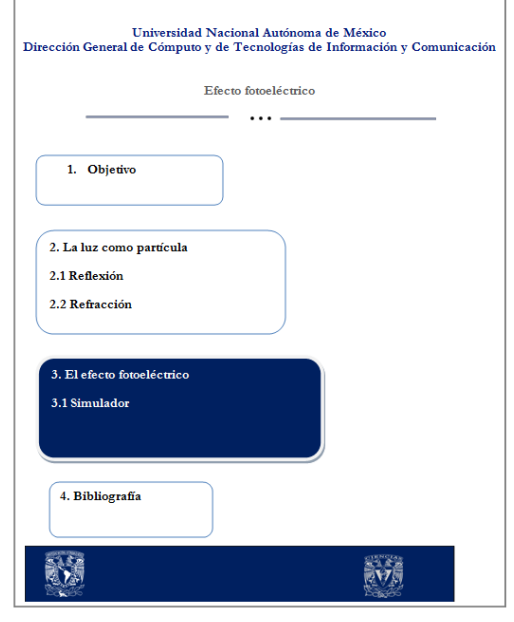

 **Recordar: un esquema, una lluvia de ideas, u otros recursos pueden reforzar el tema en cuestión.** 

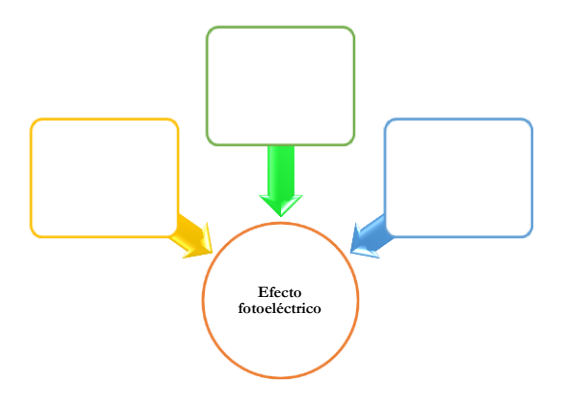

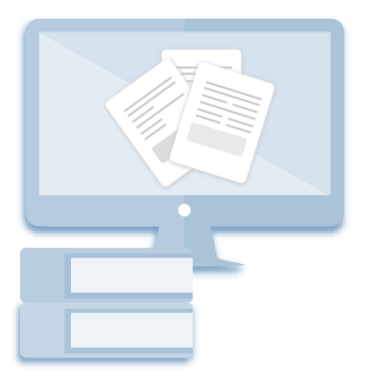

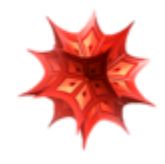

## **PAPIME 2017-2018**

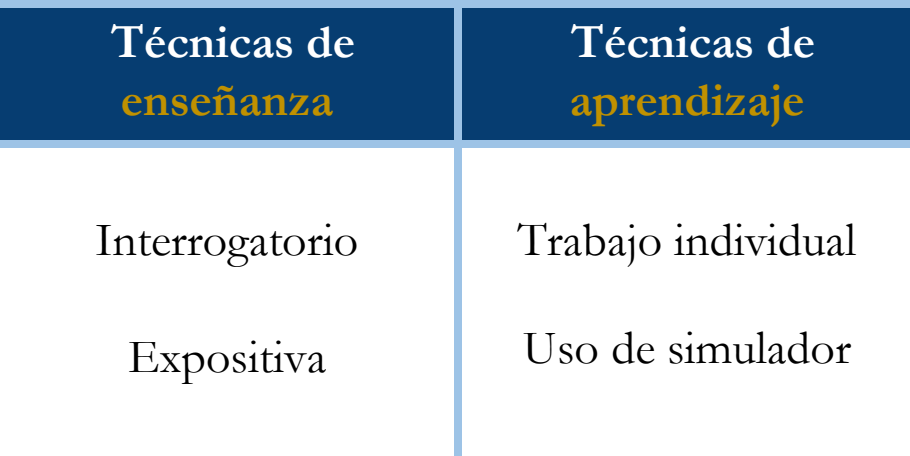

#### **Bibliografía**

- [1] Aguirre. Física III: actividades experimentales de electromagnetismo. México, Trillas,2008.
- [2] Alvarenga, B. y Máximo A. Física general con experimentos sencillos. 4a ed. México, Oxford, 2014.
- [3] Bravo, M.S. Física y creatividad experimentales: paquete didáctico Siladín para física I y II. México, UNAM-CCH, 2006.
- [4] Bueche, F.; E. Hetch. Física general. 10a ed. México, McGraw Hill, 2007. (Serie Schaum).
- [5] Colavita, E.; Echeverría Arjonilla, E. Física. México, McMillan Castillo, 2012. (Red Joven).

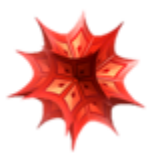

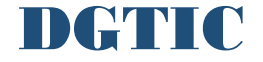